# Converting from Immutable to Mutable Objects

### CS 5010 Program Design Paradigms "Bootcamp" Lesson 10.4

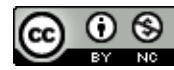

© Mitchell Wand, 2012-2014<br>This work is licensed under a <u>Creative Commons Attribution-NonCommercial 4.0 International License</u>.

# Key Points for Lesson 10.4

- We need to document our assumptions about statefulness in our interfaces.
- Void means that the function can return any value it wants, so the caller must ignore the returned value.
- A function that has a **Void** return contract must have an EFFECT, so we must document this as part of the purpose statement.
- We can transform a method definition that produces a new object into one that alters this object by doing a **set!** on the fields that should change.
- This is the only acceptable use of set! in this course.

## The first thing we do is introduce a new interface

- **;; Every stable (stateful) object that lives in the world must implement the**
- **;; SWidget<%> interface.**

```
(define SWidget<%>
  (interface ()
    ; -> Void
    ; GIVEN: no arguments
    ; EFFECT: updates this widget to the state it should have
    ; following a tick.
    after-tick 
    ; Integer Integer -> Void
    ; GIVEN: a location
    ; EFFECT: updates this widget to the state it should have
    ; following the specified mouse event at the given location.
    after-button-down
    after-button-up
    after-drag
    ; KeyEvent -> Void
    ; GIVEN: a key event
    ; EFFECT: updates this widget to the state it should have
    ; following the given key event
    after-key-event 
    ; Scene -> Scene
    ; GIVEN: a scene
    ; RETURNS: a scene like the given one, but with this object
    ; painted on it.
    add-to-scene
    ))
```
We adopt the convention that stateful things have names starting with "S". Thus **Swidget<%>** is the interface for stateful widgets.

> **add-to-scene** still returns a scene

#### New contracts

- Key contract (in **Swidget<%>**)
	- **on-mouse :**

**Integer Integer MouseEvent -> Void**

- **Void** means that the function can return any value it wants.
- The caller of the function can't rely on it returning any meaningful value
- So the caller must ignore the returned value

# If we don't return a useful value, then what?

- A function that has a **Void** return contract must have an EFFECT.
- Must document this as part of the purpose statement:

## Example of an EFFECT in a purpose statement

- **; -> Void**
- **; GIVEN: no arguments**
- **; EFFECT: updates this widget to the**
- **; state it should have following a tick. after-tick**

#### Transforming the method definition

- We can change a function that produces a new object into one that alters this object by doing a set! on the fields that should change.
- Often this is only a small subset of the fields, so the new code is considerably shorter than the old one.
- When we do this, the new function no longer produces a meaningful value, so whoever calls it can no longer rely on its value. This is the meaning of the Void contract.
- In other languages, **Void** means that the method returns no value at all. In Racket, every function returns some value, so we use **Void** to mean a value that we don't know and don't care about.

We sometimes call this code "imperative", because it deals in commands rather than values.

7

## The **Void** transformation: method definition

- **; after-button-down : Integer Integer -> Void**
- **; GIVEN: the location of a button-down event**
- **; STRATEGY: Cases on whether the event is near the wall**

**(define/public (after-button-down mx my)**

```
(if (near-wall? mx)
```

```
;; (new Wall%
```

```
;; [pos pos]
```

```
;; [selected? true]
```

```
;; [saved-mx (- mx pos)])
```

```
(begin
```
**(set! selected? true)**

```
(set! saved-mx (- mx pos))
```
**this)**

**42))**

However, an if still needs a value for the "else" case. The value is ignored, so we've put in a nonsense value, 42.

We change each method that produces a new wall into one that alters this wall by doing a **set!** on the fields that should change.

**begin** evaluates its subexpressions from left to right and returns the value of the last one.

We don't care what value is returned, so the first **this** can be omitted; the **begin** returns whatever it returns and we don't care.

#### Another example

- **; after-drag : Integer Integer -> Void**
- **; GIVEN: the location of a drag event**
- **; EFFECT: If the wall is selected, move it so that the**
- **; vector from its position to the drag event is equal to**
- **; saved-mx**
- **; STRATEGY: Cases on whether the wall is selected.**

```
(define/public (after-drag mx my)
  (if selected?
    ;; (new Wall%
    ;; [pos (- mx saved-mx)]
    ;; [selected? true]
    ;; [saved-mx saved-mx])
    (set! pos (- mx saved-mx))
    ; this
    38))
                    Another nonsense value to be
                           ignored
```
## We modify WorldState% to deal with both Widgets and SWidgets

```
(define (make-world-state objs sobjs)
  (new WorldState% [objs objs][sobjs sobjs]))
(define WorldState%
  (class* object% (WorldState<%>)
    (init-field objs) ; ListOfWidget
    (init-field sobjs) ; ListOfSWidget
    (super-new)
    ;; after-tick : -> WorldState<%>
    ;; STRATEGY: Use map on the Widgets in this World; use for-each on the
    ;; stateful widgets
    (define/public (after-tick)
      (new WorldState%
        [objs (lambda (obj) (send obj after-tick))]
        [sobjs (begin 
                  (for-each
                    (lambda (obj) (send obj after-tick)))
                  sobjs)]))
                                                                        Other methods in
                                                                          WorldState%	
                                                                      modified similarly(*)for-each is like map, but it doesn't make a
                                                                 list from the results. Its contract is
                                                                    (X	->	Void)	 ListOfX ->	Void
                                                              See the Racket documentation for more.
```
 $(*)$  In the code, I actually used a HOF **process-widgets** to avoid having to write this out several times.

### And we have to initialize the world

```
;; initial-world : -> WorldState
;; RETURNS: a world with a stateful wall, and a ball that knows about
;; the wall.
(define (initial-world)
  (local
    ((define the-wall (new Wall%))
     (define the-ball (new Ball% [w the-wall])))
    (make-world-state
      (list the-ball)
      (list the-wall))))
```
# And now all's well with the world

- When the wall moves, it gets mutated with set!, but it retains its identity.
- The ball is still functional– at every tick you get a **new Ball%**, but only one wall ever gets created, and every incarnation of the ball sees it.
- Go run 10-2B-stateful-wall.rkt

# What do I write for the strategy?

- As in Week 09, a strategy should be a tweetsized description of how your function or method works.
- Again as in Week 09, strategies are optional; write them if they are useful.
- Look at the examples in this lesson and in the example files.

### Review of Key Points for Lesson 10.4

- We need to document our assumptions about statefulness in our interfaces.
- Void means that the function can return any value it wants, so the caller must ignore the returned value.
- A function that has a **Void** return contract must have an EFFECT, so we must document this as part of the purpose statement.
- We can transform a method definition that produces a new object into one that alters this object by doing a **set!** on the fields that should change.
- This is the only acceptable use of set! in this course.

# Next Steps

- Study 10-2B-stateful-wall.rkt in the Examples folder.
- If you have questions about this lesson, ask them on the Discussion Board
- Do Guided Practice 10.1
	- $-$  Be sure to do this one– there is new material in there.
- Go on to the next lesson.